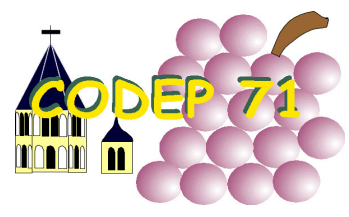

tourisme à vélo

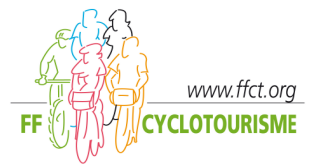

Comité départemental de Cyclotourisme de Saône et Loire

Le 3 mai 2013

Bonjour à tous,

Représentant le CoDep 71 auprès de la ligue de Bourgogne, j'ai la responsabilité de collecter les informations requises pour l'établissement du classement du Challenge de Bourgogne. Ces mêmes informations seront également utilisées pour le Challenge de Saône-et-Loire.

Le règlement du **Challenge de Bourgogne** a changé : le classement des clubs est désormais effectué à partir des participations aux randonnées FFCT organisées dans les trois départements de Bourgogne autres que celui du club.

Le règlement du **Challenge de Saône-et-Loire** ayant été jugé trop compliqué, il est proposé pour cette année, de façon analogue de prendre en compte, uniquement, les participations aux randonnées FFCT organisées dans le 71 (à l'exclusion des randonnées dans les autres départements). La remise des récompenses se déroulera, comme les années précédentes lors de l'AG du CODEP.

Pour cela il est demandé aux clubs organisateurs de randonnées de me faire parvenir, après chaque rassemeblement, la liste des licenciés FFCT Bourguignons participant à leurs manifestations Route et/ou VTT, (à l'exclusion du pédestre qui n'est pas pris en compte).

Afin d'en faciliter l'exploitation, ces listes devront comporter les informations suivantes, si possible dans un fichier au format Excel : **N° du Dpt, N° et Nom du club, Nom, Prénom et N° de licence du participant.** 

Le Challenge de Bourgogne ne récompense que les clubs, en revanche le Challenge de Saôneet-Loire récompense également les individus, il est donc impératif que les listes soient nominatives.

Tout en vous remerciant de votre collaboration, et dans l'attente de vos réponses, pédalez bien, en toute amitié.

## **Gilles Gourmelen**

Gilles.gourmelen@orange.fr

PJ : Tableau Excel

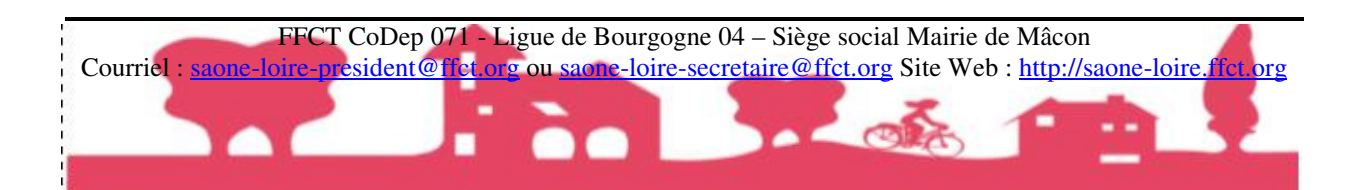